**Управление образования Администрации города Нижний Тагил Муниципальное автономное учреждение дополнительного образования Дзержинский дворец детского и юношеского творчества**

**Принята на заседании методического совета**  $\overline{01} \times 15 \times 104$  **2022 r. Протокол №3**

**Утверждаю: Директор МАУ ДО ДДДЮТ: \_\_\_\_\_\_\_\_\_\_\_\_\_\_ Артемова О. В. Приказ № 13-у от «30» апреля 2022/11/11/07** 

### **ДОПОЛНИТЕЛЬНАЯ ОБЩЕОБРАЗОВАТЕЛЬНАЯ ОБЩЕРАЗВИВАЮЩАЯ ПРОГРАММА ХУДОЖЕСТВЕННОЙ НАПРАВЛЕННОСТИ «Увлекательный мир программирования» Стартовый уровень**

Возраст обучающихся: 7-12 лет Срок реализации: 1 год

> Автор - составитель: Косых Юлия Сергеевна, педагог дополнительного образования

**г. Нижний Тагил 2022 год**

### **Содержание**

### **дополнительной общеобразовательной общеразвивающей**

### **программы**

### **«Увлекательный мир программирования»**

### **Раздел 1.Комплекс основных характеристик программы**

1.1. Пояснительная записка

1.2. Адресат программы

1.3. Объем и срок освоения программы

1.4. Форма обучения

1.5. Особенности организации образовательного процесса. Режим занятий

1.6. Цель и задачи программы

1.7. Содержание программы: учебный план программы, содержание учебного плана

1.8. Планируемые результаты

### **Раздел 2. Комплекс организационно - педагогических условий**

2.1. Календарный учебный график, календарно-тематическое планирование

2.2. Условия реализации программы

2.3. Формы аттестации

2.4. Оценочные материалы

2.5. Методические материалы

2.6. Рабочие программы (модули) курсов, дисциплин программы

2.7. Список литературы

#### **Раздел №1.Комплекс основных характеристик программы**

#### **1.1. Пояснительная записка**

#### **Направленность программы -** художественная.

Сегодня наука и технология развиваются столь стремительно, что образование зачастую не успевает за ними. Одним из самых известных неформальных способов организации внеучебной образовательной деятельности является метод проектов. Самым подходящим инструментом для организации такой деятельности является среда Scratch, которая есть серьезное и современное направление компьютерного дизайна и анимации. Овладев даже минимальным набором операций, самый неискушённый пользователь может создавать законченные проекты. Scratch - это самая новая среда, которая позволяет детям создавать собственные анимированные и интерактивные истории, презентации, модели, игры и другие произведения. Работа в среде Scratch позволяет, с одной стороны, организовать среду для самореализации и самоутверждения учащихся, и, с другой стороны, сформировать у них тягу к творчеству и знаниям и дать подходящие средства её реализации. Быть успешным в такой среде становится проще.

Scratch можно рассматривать как инструмент для творчества, оставив программирование на втором плане. Обучающиеся могут сочинять истории, рисовать и оживлять на экране придуманных ими персонажей, учиться работать с графикой и звуком. Применений возможностям Scratch можно найти множество: в этой среде легко создавать анимированные открытки, мини-игры, мультфильмы. В результате выполнения простых команд может складываться сложная модель, в которой будут взаимодействовать множество объектов, наделенных различными свойствами. Начальный уровень программирования настолько прост и доступен, что Scratch рассматривается в качестве средства обучения не только старших, но и младших обучающихся.

**Актуальность программы** состоит в том, что мультимедийная среда Scratch позволяет сформировать у детей стойкий интерес к программированию, отвечает всем современным требованиям объектно-ориентированного программирования. Среда Scratch позволяет сформировать навыки программирования, раскрыть технологию программирования. Благодаря интернету стало возможно передавать и получать информацию на расстоянии, межкультурная коммуникация и видеосвязь с людьми на противоположном краю света. Современные технологии нашли также свое отражение и в сфере образования – дистанционное обучение стало новым форматом для многих образовательных заведений.

**Новизна программы** заключается в том, что изучать среду программирования Scratch можно с помощью дистанционных технологий, где результаты действий визуализированы, что делает работу с программой понятной, интересной и увлекательной. Особенность среды Scratch, позволяющая создавать в программе мультфильмы, анимацию и даже простейшие игры, делает образовательную программу по программированию практически значимой для современного учащегося, т.к. дает возможность увидеть практическое назначение алгоритмов и программ, что будет способствовать развитию интереса к профессиям, связанным с программированием.

Педагогическая целесообразность данной программы состоит в том, что изучая программирование в среде Scratch, у учащихся формируется не только логическое мышление, но и навыки работы с мультимедиа; создаются условия для активного, поискового учения, предоставляются широкие возможности для разнообразного программирования.

#### **Отличительные особенности программы**

1. Проектный подход. В процессе обучения происходит воспитание культуры проектной деятельности, раскрываются и осваиваются основные шаги по разработке и созданию проекта.

2. Межпредметность. В программе прослеживается тесная взаимосвязь с математикой, физикой, географией, русским языком, музыкой и другими

предметами школьного цикла. Знания, полученные на других предметах, логичным образом могут быть использованы при разработке проектов.

3. Пропедевтика. Через разработку проектов учащиеся получают знания, обозначенные в программах старших классов. Так, например, осваиваются основные алгоритмические конструкции (информатика), понятие координатной плоскости (математика) и т.п.

4. Вариативность. Учащиеся с достаточной степенью свободы и самостоятельности могут выбирать темы проектов. При построении разделов программы использован принцип последовательно нарастающей сложности, содержание разделов все более усложняется, с каждым разом. Такой подход позволяет детям наиболее полно закрепить пройденный материал.

Дистанционная программа «Увлекательный мир программирования», открывает обучающемуся постоянный доступ к видео-урокам, переписке с преподавателем, методическим пособиям и презентациям к учебным занятиям, что обеспечивает собственную траекторию обучения. Каждый учащийся работает в удобном для него темпе. Такая форма обучения так же востребована для детей с ограниченными возможностями здоровья, для сельских жителей и для детей и подростков удаленных частей города.

Дополнительная общеобразовательная общеразвивающая программа «Увлекательный мир программирования» разработана в соответствии с нормативными документами:

- Федеральный Закон от 29.12.2012 № 273-ФЗ «Об образовании в РФ»;

- Указ Президента Российской Федерации от 07.05.2018 г. № 204 «О национальных целях и стратегических задачах развития Российской Федерации на период до 2024 года» (Задача № 5 (б) абзац 2);

- Концепция развития дополнительного образования детей (Распоряжение Правительства РФ от 4 сентября 2014 г. № 1726-р);

- Приказ Минпросвещения России от 09.11.2018 № 196 «Об утверждении Порядка организации и осуществления образовательной деятельности по дополнительным общеобразовательным программам»;

- Письмо Минобрнауки России от 18.11.2015 № 09-3242 «О направлении информации» (вместе с «Методическими рекомендациями по проектированию дополнительных общеразвивающих программ (включая разноуровневые программы)»);

- Постановление Правительства Российской Федерации от 26.12.2017 № 1642 «Об утверждении государственной программы Российской Федерации «Развитие образования»;

 - Указ Президента РФ от 07.05.2018 № 204 «О национальных целях и стратегических задачах развития Российской Федерации на период до 2024 года»;

- Приказ Министерства образования и науки Российской Федерации от 23.08.2017 г. № 816 "Об утверждении Порядка применения организациями, осуществляющими образовательную деятельность, электронного обучения, дистанционных образовательных технологий при реализации образовательных программ"

- Письмо Министерства просвещения РФ от 19.03.2020 № ГД-39/04 «О направлении методических рекомендаций» («Методические рекомендации по реализации образовательных программ начального общего, основного общего, среднего общего образования, образовательных программ среднего профессионального образования и дополнительных общеобразовательных программ с применением электронного обучения и дистанционных образовательных технологий»).

### **Адресат программы.**

Дети с 7-12 лет.

Ввиду того, что творчество привлекает детей с самого раннего возраста и интересно на протяжении всего периода взросления человека, дополнительная общеобразовательная программа «Увлекательный мир программирования» рассчитана на обучение разновозрастных детей основам программирования через программу Scratch.

У детей младшего школьного возраста учеба является ведущей деятельностью. В этом возрасте происходит перестройка познавательных процессов - формирование произвольности, продуктивности и устойчивости развитие произвольного внимания, целенаправленного восприятия, произвольного осмысленного запоминания, памяти (механической памяти). Развитие мышления от наглядно-образного к словесно-логическому на уровне конкретных понятий. Воображение развито хорошо, в процессе обучения оно становиться произвольным и управляемым. Формируется самооценка, эмоциональная сфера пока неустойчивая. У детей развивается повышенная познавательная и творческая активность, стремление узнать что-то новое, чемуто научиться, что позволяет, при правильном сочетании учебной и игровой деятельности, вовлечь ребенка в творческий процесс, в мир программирования.

У детей подросткового возраста появляется стремление к самообразованию. Появляется чувство взрослости. Особенностью этого возраста является восприятие нового и интересного.

Программа «Увлекательный мир программирования» дает возможность обучения детям и подросткам из удаленных частей города и пригорода, а так же учащимся с ОВЗ. Программа может быть скорректирована в зависимости от возраста учащихся. Работая с детьми с ОВЗ, приходится особенно бережно и тщательно относится к их времени: создавать индивидуальные планы.

### **1.2. Объем и срок освоения программы**

Программа рассчитана на один год обучения с годовой нагрузкой 86 часов (1 раз в неделю по 2 часа)

Общий объем освоения программы состоит из 43 учебных недель.

#### **1.3. Форма обучения**

Форма обучения –дистанционная.

Режим занятий, периодичность и продолжительность занятий:

Распределение времени урока (для он-лайн режима):

ознакомление с инструкцией от 2 до 5 минут; работа педагога над темой, теоретическая часть до 20 минут; выполнение индивидуальных заданий до 10 минут; обсуждение результатов занятия до 10 минут.

#### **1.4. Особенности организации образовательного процесса**

*Методы обучения*: мастер-класс, словесный, наглядный, практический, индуктивный, дедуктивный, объяснительно – иллюстративный (графические, медиа, рисунки, таблицы), частично-поисковый, проблемно-поисковый, презентации (prezi.com, Microsoft Office, PowerPoint).

*Методы воспитания*: убеждение, поощрение, стимулирование, мотивация.

*Формы обучения*: вводное занятие, занятия мастер-класс, занятие-беседа, итоговое занятие – диалог, практическое занятие (работа над заданием на домашнем компьютере в программе Scratch), презентация по теме.

*Формы проведения занятий*: дистанционная on-line (индивидуальная, индивидуально-групповая, групповая). off-line (записи занятий, домашние задания), работа с интернет ресурсами, виртуальный класс (чат, видеоконференция).

*Электронные образовательные ресурсы*: группа в VK, Wiber, Google класс, Zoom конференция, электронная почта, Google диск.

*Условия набора*: по желанию; количество учащихся в группе составляет 7-10 человек; группа разновозрастная.

*Режим занятий:* 1 раз в неделю по 2 часа.

*Техническое обеспечение:*

для педагога: стол , стул, компьютер, клавиатура, мышка, веб камера, микрофон, интернет, место для размещения материалов и литературы.

для учащегося: стол, стул, интернет, компьютер, клавиатура, мышка, веб камера, блокнот, ручка.

### **1.6.Цель и задачи программы**

**Цель** – создание условий для развития интеллектуальных способностей детей через формирование элементарных представлений о языке программирования Scratch.

### **Задачи:**

### **Обучающие задачи**

• Способствовать овладению воспитанниками первоначальными представлениями о основах программирования в среде Scratch.

• Научить создавать элементарные срипты.

• Познакомить с различными способами познавательной деятельности через компьютерные технологии.

### **Развивающие задачи**

• Способствовать развитию интеллектуальных способностей, фантазии.

• Формировать познавательный интерес к интеллектуальной деятельности в среде программирования Scratch.

### **Воспитательные задачи**

• Формировать навыки самоорганизации, самообучения и сотрудничества.

• Способствовать развитию навыков коммуникации.

• Формировать положительное отношение к информатике и ИКТ.

### **1.7.Содержание программы**

В образовательном процессе применяется технология «Триз» - Теория Решения Изобретательских задач Альтшуллера Г.С.

Занятия проводятся в дистанционной форме в программе Scratch с применением интерактивных и мультимедийных технологий. Обучающиеся осваивают навыки программирования в программной среде Scratch. Среда программирования Scratch позволяет детям создавать собственные анимированные и интерактивные проекты: игры, мультфильмы, презентации, модели и другие произведения. В среде Scratch пользователь из отдельных кирпичиков (блоков программы) собирает свой мультимедийный проект точно так же, как конструкцию из кубиков Лего. Простая форма позволяет детям приобщаться к программированию, превращая обучение в увлекательную игру.

В результате выполнения простых команд может складываться сложная модель, в которой будут взаимодействовать множество объектов, наделенных различными свойствами. Эта новая технологическая среда позволяет ребятам в полной мере раскрыть свои творческие способности. Обучающиеся постепенно и в игровой форме научатся основам алгоритмизации, ознакомятся с технологией событийного программирования, что позволит им в дальнейшем более эффективно изучать программирование на других языках.

Содержание программы дает возможность учащимся приобрести навыки не только в программировании, но и в таких областях как мультипликация и графический дизайн.

 Программа «Увлекательный мир программирования» связана с программами основного образования, за счет интегративных связей с образовательными областями:

окружающий мир, математика, развитие речи, информатика. Язык Scratch является доступнейшим средством моделирования физических явлений (механика прыжка). Может наглядно представить законы математики (отрицательные числа, координаты).

В творческой работе большое внимание уделяется практической части. В связи с тем, что для детей с 9 лет в познавательной сфере характерна произвольность внимания, восприятия, мышления и воображения, на занятиях учатся работать с аналогами, искать теоретический материал и вести

проектную работу от идеи до готового продукта. Новый материал излагается в форме презентаций, дискуссий, эвристической беседы, демонстрацией наглядного материала. На занятиях создаются проблемные ситуации для поиска нестандартного решения поставленной задачи.

### **Учебный план**

# **к дополнительной общеобразовательной программе «Увлекательный мир программирования»**

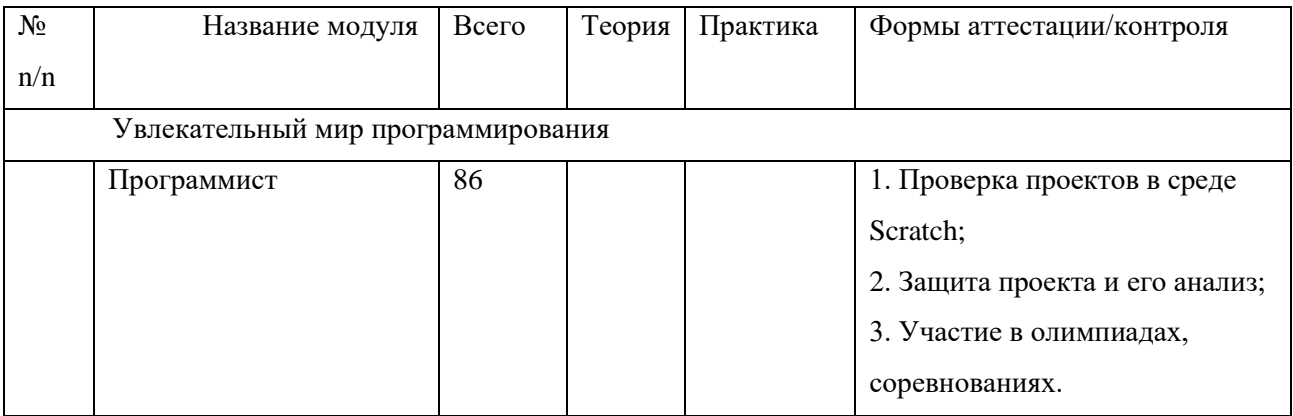

### **Учебно-тематический план**

### **к программе «Увлекательный мир программирования» 86 часов.**

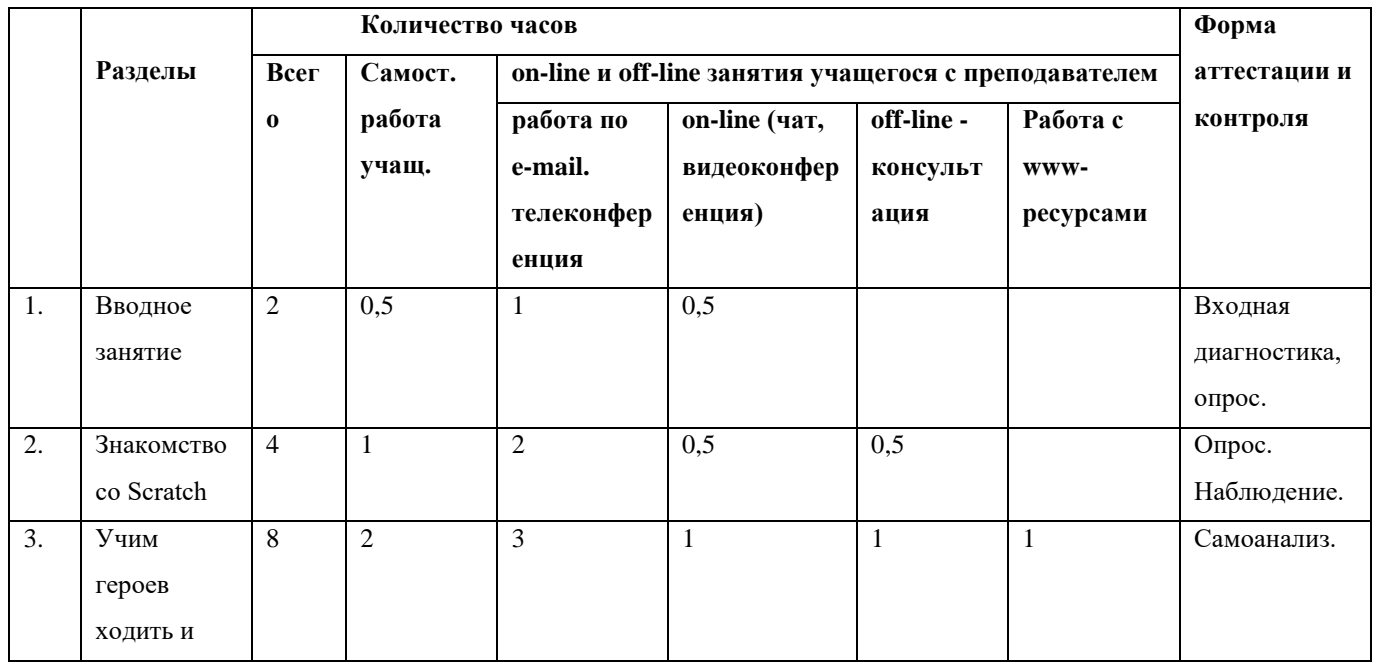

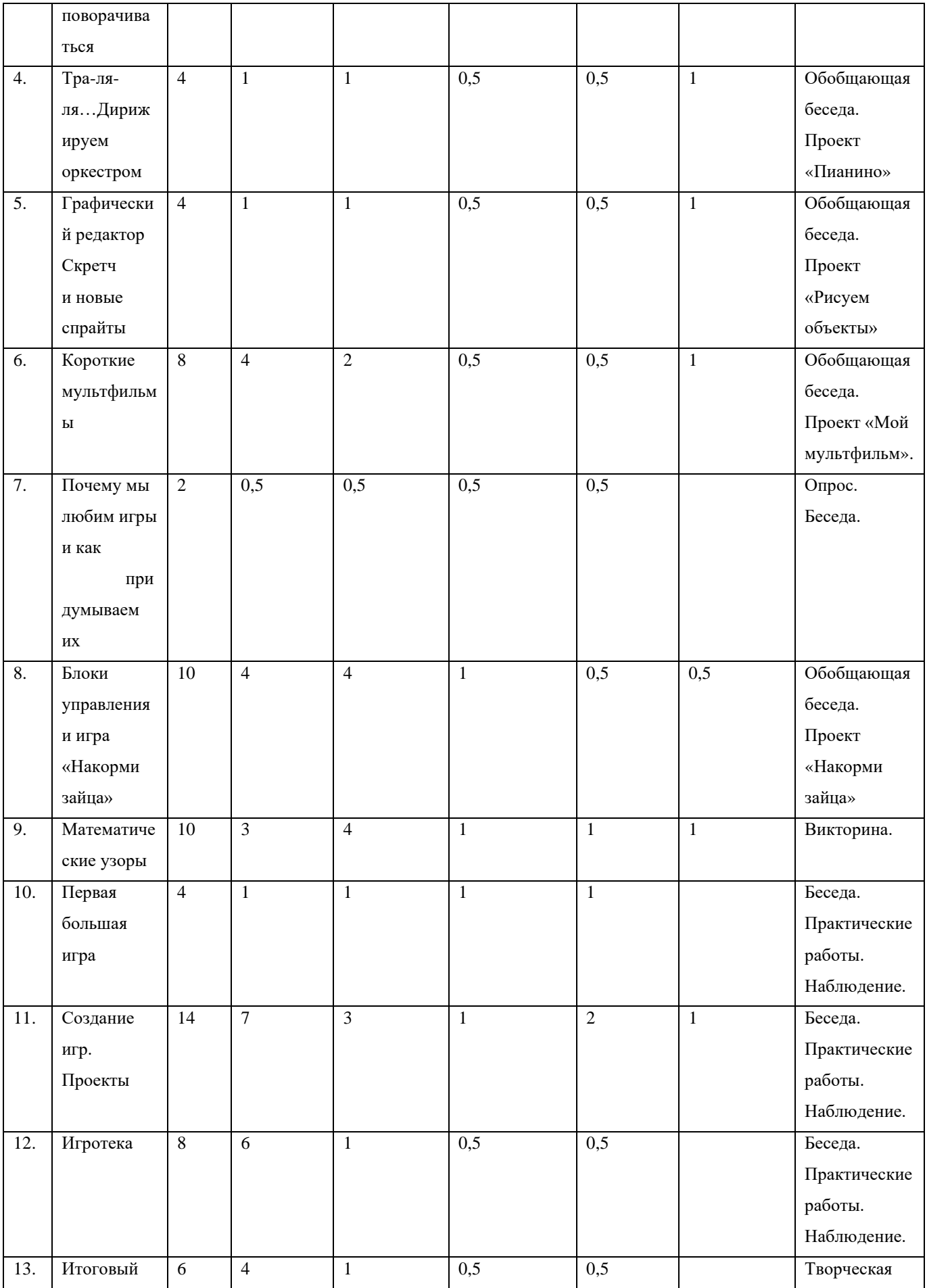

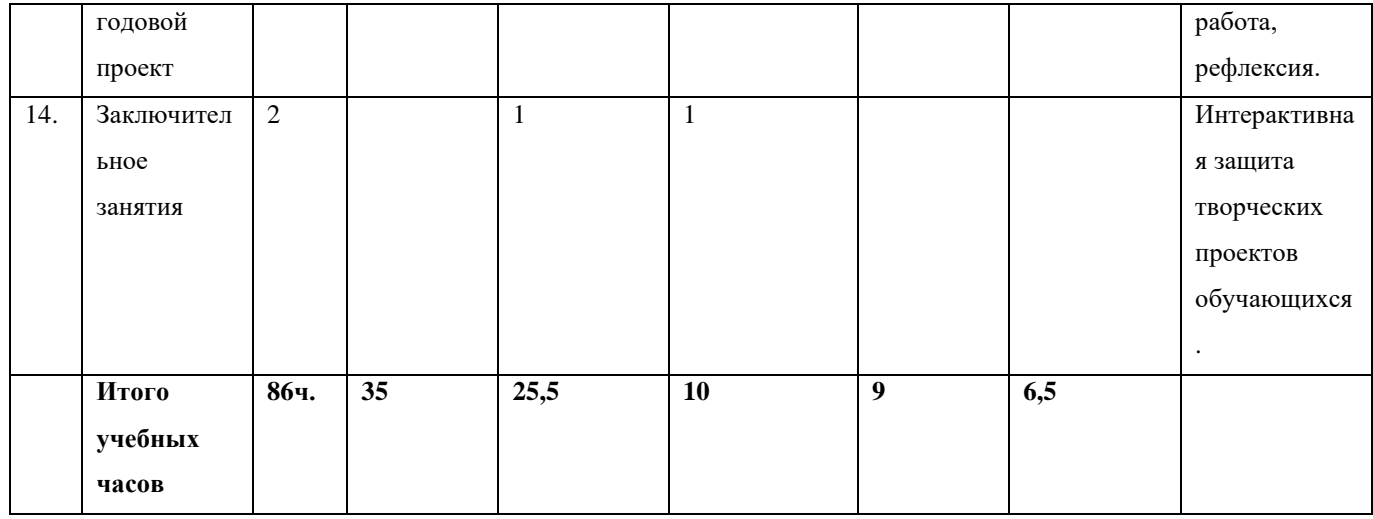

#### **Содержание учебного плана**

#### *Раздел 1. Вводное занятие.*

Техника безопасности на рабочем месте. Компьютеры в жизни человека. Классификация компьютеров по функциональным возможностям. Компьютерные языки. Звезды программирования. Трудолюбивые программы. Зловредные программы. Информация во Всемирной паутине.

*Методическое сопровождение* к уроку «Как сохранять файлы в формате.» «Как создать папку на ПК», электронный словарь терминов, работа в Goole классе [\(https://vk.com/doc-186877176\\_577694673\)](https://vk.com/doc-186877176_577694673). Плакат «Техника безопасности».

### *Раздел2. Знакомство со Scratch*

Что нужно знать и уметь для работы в Скретч. Способы работы в среде Скретч.

Знакомство с официальным сайтом https://scratch.mit.edu. Установка редактора Скретч. Интерфейс редактора, элементы окна редактора Скретч. Список спрайтов, работа со спрайтами. Палитра блоков. Назначение блоков. Закладки палитры блоков: скрипты, костюмы, звуки. Сцена, управление сценой, редактирование сцены. Строка меню редактора. Дополнительные кнопки и возможности редактора.

*Электронный образовательный ресурс:* Сайт Scratch http://scratch.mit.edu/ *Методическое сопровождение:* презентации, раздаточный материал, видеоуроки https://www.youtube.com/

*Раздел 3. Учим героев ходить и поворачиваться*

Общие сведения о программе. Что такое система координат? Что такое угол поворота? Окно программы, создание первой программы, сохранение программы. Знакомство с библиотекой спрайтов. Блоки из группы «Движение».

*Электронный образовательный ресурс:* Сайт Scratch http://scratch.mit.edu/

*Методическое сопровождение:* презентации, раздаточный материал, видеоуроки https://www.youtube.com/

*Раздел 4. Тра-ля-ля…Дирижируем оркестром.*

Сведения о громкости звука, темпе. Блоки из группы «Звуки»; добавление звуков из библиотеки; редактирование

звуков; запись звуков.

*Электронный образовательный ресурс:* Сайт Scratch http://scratch.mit.edu/

*Методическое сопровождение:* презентации, раздаточный материал, видеоуроки https://www.youtube.com/

*Раздел 5. Графический редактор Скретч и новые спрайты*

Какие бывают графические редакторы. Растровая и векторная графика. Слои изображения. Создание нового спрайта в редакторе Скретч; создание костюмов; сохранение нового спрайта в отдельный файл. Группировка фигур.

*Электронный образовательный ресурс:* Сайт Scratch http://scratch.mit.edu/

*Методическое сопровождение:* презентации, раздаточный материал, видеоуроки https://www.youtube.com/

*Раздел 6. Короткие мультфильмы*

Анимация. Диалоги. Блоки «Внешность» для спрайтов; блоки «Внешность» для сцены.

*Электронный образовательный ресурс:* Сайт Scratch http://scratch.mit.edu/ *Методическое сопровождение:* презентации, раздаточный материал, видеоуроки https://www.youtube.com/

 *Раздел 7. Почему мы любим игры и как придумываем их* Классификация компьютерных игр. Придумываем свою игру.

 *Раздел 8. Блоки управления и игра «Накорми зайца»*

Циклы. Клонирование. Блок «Повторять всегда», блок «Повторять определенное число раз», блок «Выполнить при условии», блок «Выполнить при условии … иначе выполнить …», блок «Повторять пока не выполнится условие», блок «Стоп»; счет в игре.

*Электронный образовательный ресурс:* Сайт Scratch http://scratch.mit.edu/

*Методическое сопровождение:* презентации, раздаточный материал, видеоуроки https://www.youtube.com/

 *Раздел 9. Математические узоры*

Операторы. Рисуем шарфики и каляки-маляки. Блоки группы «Перо». Блоки из группы

«Операторы»: математические, строковые, условные.

*Электронный образовательный ресурс:* Сайт Scratch http://scratch.mit.edu/

*Методическое сопровождение:* презентации, раздаточный материал, видеоуроки https://www.youtube.com/

 *Раздел 10. Первая большая игра*

Создаем игру «Морковкопад» - рисуем фоны, скрипт морковки, скрипты для Зайца, конец игры; добавляем приз.

*Электронный образовательный ресурс:* Сайт Scratch http://scratch.mit.edu/

*Методическое сопровождение:* презентации, раздаточный материал, видеоуроки https://www.youtube.com/

 *Раздел 11. Создание игр. Проекты*

Создание игр «Угадай число», «Бита и мяч», «Гоночная машина»,

«Космическое путешествие», «Прыжки», «Воздушные шары».

*Электронный образовательный ресурс:* Сайт Scratch http://scratch.mit.edu/

*Методическое сопровождение:* презентации, раздаточный материал, видеоуроки https://www.youtube.com/

 *Раздел 12. Игротека*

Создание собственного проекта.

*Электронный образовательный ресурс:* Сайт Scratch http://scratch.mit.edu/

*Методическое сопровождение:* презентации, раздаточный материал, видеоуроки<https://www.youtube.com/>

*Раздел 13. Итоговый годовой проект*

Защита проектов.

*Электронный образовательный ресурс:* Сайт Scratch http://scratch.mit.edu/ *Раздел 14. Итоговое занятие*

Подведение итогов года. Демонстрация лучших проектов. Демонстрация проектов олимпиад и соревнований.

### **1.8. Планируемые результаты**

### **Предметные результаты**

– формирование представлений об основных предметных понятиях –

«информация», «алгоритм», «модель» и их свойствах;

Учащиеся получат возможность знать:

– что такое программирование;

- что такое языки программирования;
- о необходимости составлять программы;
- синтаксис в языках программирования;
- способы создания мультфильмов;
- способы создания игр;
- алгоритм проектной деятельности;
- правила техники безопасности в компьютерном классе.

Учащиеся получат возможность уметь:

- выбирать и запускать программную среду Scratch;
- работать с основными элементами пользовательского интерфейса
- программной среды;
- создавать игры;
- создавать мультфильмы;

− использовать меню «быстрых» клавиш, кнопок в окнах диалога, шрифтов;

− сформулировать тематику проекта и выполнить проект.

#### **Личностные результаты**

– развитие самостоятельности и личной ответственности за свои поступки в информационной деятельности, на основе представлений о нравственных нормах, социальной справедливости и свободе;

– осознание значения математики и информатики в повседневной жизни человека;

– умение самостоятельно собирать, сохранять, анализировать, преобразовывать (делать выводы, строить прогнозы, получать новые знания путем анализа и синтеза различных сведений и т.д.) и передавать информацию;

– свободное владение программным обеспечением персонального компьютера;

– стремление к продуктивной деятельности;

– развитие любознательности, широты познавательных интересов;

– стремление поделиться лично добытой информацией;

– увеличение объёма запоминаемой информации;

– увеличение словарного запаса, повышение уровня понятийного аппарата;

– станет более устойчивым внимание;

– ясно и лаконично формулировать свои мысли и идеи;

– говорить свободно, громко, четко и внятно;

– уметь приводить доказательства утверждениям;

– знать и выполнять правила поведения в компьютерном классе, школе, общественных местах;

– поведение определяется собственными суждениями, мнениями и убеждениями;

– гибко реагировать на изменения и вносить коррективы в планы и в свое поведение в соответствии с ситуацией;

– понимание того, что знание является жизненной необходимостью;

– осознание того, что каждый человек найдет свое место в жизни, если научится всему, что необходимо для реализации жизненных планов.

#### **Метапредметные результаты**

– умение учиться, самостоятельно организовывать свою учебную деятельность;

– умение грамотно ставить перед собой цель, принимать решение;

– умение грамотно фиксировать свои затруднения, выявлять их причину;

– умение планировать свою деятельность, определять сроки, способы и средства ее реализации;

– умение контролировать и адекватно оценивать свою деятельность;

– умение согласовывать и координировать свою деятельность с другими ее участниками; приобретение положительного опыта коллективного сотрудничества при создании презентаций;

– умение объективно оценивать свой вклад в решение общих задач коллектива;

– освоение способов решения проблем творческого и поискового характера;

– использование знаково-символических средств представления информации для создания моделей изучаемых объектов и процессов, схем решения учебных и практических задач;

– активное использование речевых средств и средств информационных и коммуникационных технологий для решения коммуникативных и познавательных задач;

– готовность слушать собеседника и вести диалог;

– готовность признавать возможность существования различных точек зрения и права каждого иметь свою, излагать своё мнение и аргументировать свою точку зрения и оценку событий; приобретение опыта коллективной разработки и публичной защиты созданной презентации;

– готовность конструктивно разрешать конфликты посредством учёта интересов сторон и сотрудничества.

### **Раздел №2. Комплекс организационно - педагогических условий**

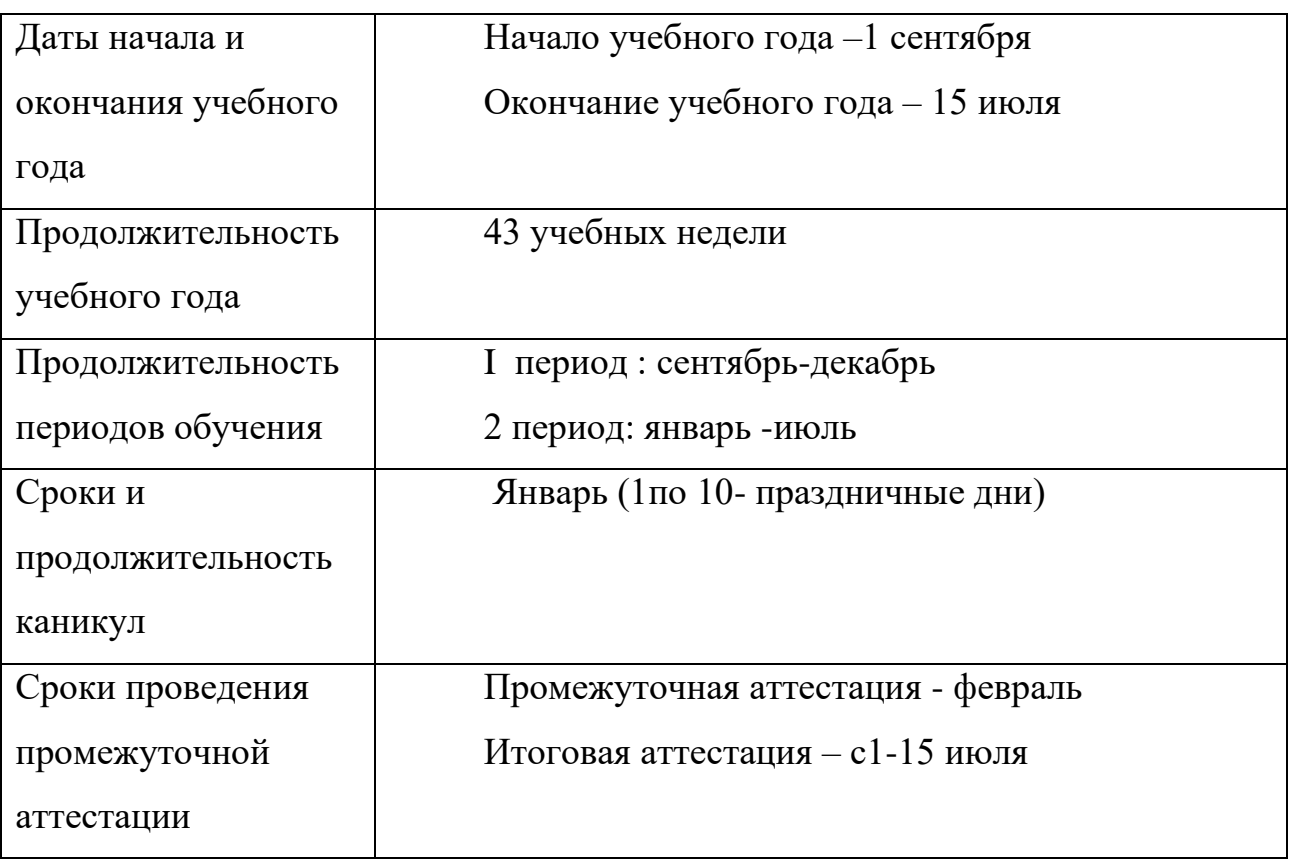

### **2.1. Календарный учебный график**

В случае принятия решения о реализации ДООП с использованием электронного обучения и дистанционных образовательных технологий, в том числе, в условиях неблагоприятной санитарно-эпидемиологической ситуации и введенных ограничений на посещение общественных мест, организаций или действия режима самоизоляции (карантина), МАУ ДО ДДДЮТ вправе внести изменения в календарный учебный график в части изменения периодов освоения Программы без ущерба для общего объема учебных часов, установленных в учебном плане ДОП; в части календарно-тематического планирования; в части изменения (переноса) сроков промежуточной и итоговой аттестации обучающихся.

Обо всех вносимых изменениях в календарный учебный график Программы МАУ ДО ДДДЮТ незамедлительно информирует обучающихся и их родителей (законных представителей), актуализирует соответствующую информацию на своём сайте в сети Интернет.

#### **2.2. Условия реализации программы**

*Дидактическое и методическое обеспечение:*

1. https://ru.wikipedia.org/wiki/Сретч\_(язык\_программирования)

2. Голиков Д.В., Голиков А.Д. Книга юных программистов на Scratch.

SmashWords, 2013

3. Патаракин Е.Д. Учимся готовить в среде Скретч. Придумай – Запрограммируй – Поделись.

Для реализации дополнительной общеобразовательной программы необходимо:

*Оборудование и материалы для педагога.*

- $\checkmark$  стол 1 шт., стул-1 шт.
- ✓ компьютер, клавиатура, мышка, веб камера.
- ✓ Интернет,
- ✓ Программа «Скриншотер»,
- ✓ Место для размещения материалов и литературы.

*Оборудование и материалы для учащегося:*

компьютер, клавиатура, мышка, веб простойкарандаш,

камера, выход в интернет, программа«Скриншотер»,

#### **2.3. Формы аттестации**

Интерактивная выставка творческих работ в группе VK.

Опрос.

Самоанализ.

Кейс-технологии.

### **2.4. Оценочные материалы**

*Формы проведения входного контроля* –опрос, тестирование.

*Промежуточный контроль* проводится после прохождения разделов программы, в форме просмотров и защиты проектов работ учащихся.

*Оценка теоретических знаний (текущий контроль)*: опрос, контроль качества готового проекта, наблюдение, опрос, тест, викторина, кейстехнологии.

Критерии оценки результатов:

Продвинутый уровень (П): если обучающий выполнил работу в полном объеме с соблюдением необходимой последовательности, составил программы, учитывая законы программирования, проявил организационно-трудовые умения и творческую активность.

Оптимальный уровень (О): если в работе есть незначительные промахи в программных решениях, при работе в создании спрайтов есть небрежность.

Достаточный уровень (Д): если работа выполнена под неуклонным руководством преподавателя, самостоятельность обучающегося практически отсутствует, учащийся безынициативен.

### **2.5. Методические материалы**

1. Справочник заместителя директора школы. Ольга Пронина. Лист анализа, чтобы оценить качество занятия дополнительного образования

[https://e.zamdirobr.ru/article.aspx?aid=603649&utm\\_medium=refer&utm\\_sour](https://e.zamdirobr.ru/article.aspx?aid=603649&utm_medium=refer&utm_source=m.menobr.ru&utm_campaign=refer_m.menobr.ru_DemoDostup_blockart&utm_source=m.menobr.ru&utm_medium=refer&utm_campaign=Rubrcontentblock_earticles) [ce=m.menobr.ru&utm\\_campaign=refer\\_m.menobr.ru\\_DemoDostup\\_blockart&utm\\_s](https://e.zamdirobr.ru/article.aspx?aid=603649&utm_medium=refer&utm_source=m.menobr.ru&utm_campaign=refer_m.menobr.ru_DemoDostup_blockart&utm_source=m.menobr.ru&utm_medium=refer&utm_campaign=Rubrcontentblock_earticles) [ource=m.menobr.ru&utm\\_medium=refer&utm\\_campaign=Rubrcontentblock\\_earticle](https://e.zamdirobr.ru/article.aspx?aid=603649&utm_medium=refer&utm_source=m.menobr.ru&utm_campaign=refer_m.menobr.ru_DemoDostup_blockart&utm_source=m.menobr.ru&utm_medium=refer&utm_campaign=Rubrcontentblock_earticles) [s](https://e.zamdirobr.ru/article.aspx?aid=603649&utm_medium=refer&utm_source=m.menobr.ru&utm_campaign=refer_m.menobr.ru_DemoDostup_blockart&utm_source=m.menobr.ru&utm_medium=refer&utm_campaign=Rubrcontentblock_earticles)

б. Контролируйте качество дополнительного образования в ваших школах по новым критериям Минобрнауки

[https://e.zamdirobr.ru/article.aspx?aid=590623&utm\\_medium=refer&utm\\_sour](https://e.zamdirobr.ru/article.aspx?aid=590623&utm_medium=refer&utm_source=m.menobr.ru&utm_campaign=refer_m.menobr.ru_DemoDostup_blockart&utm_source=m) [ce=m.menobr.ru&utm\\_campaign=refer\\_m.menobr.ru\\_DemoDostup\\_blockart&utm\\_s](https://e.zamdirobr.ru/article.aspx?aid=590623&utm_medium=refer&utm_source=m.menobr.ru&utm_campaign=refer_m.menobr.ru_DemoDostup_blockart&utm_source=m) [ource=m.](https://e.zamdirobr.ru/article.aspx?aid=590623&utm_medium=refer&utm_source=m.menobr.ru&utm_campaign=refer_m.menobr.ru_DemoDostup_blockart&utm_source=m)

menobr.ru&utm\_medium=refer&utm\_campaign=Rubrcontentblock\_earticles

2. Методическое обеспечение программ дополнительного образования

детей

[https://m.menobr.ru/article/5216-metodicheskie-rekomendatsii-](https://m.menobr.ru/article/5216-metodicheskie-rekomendatsii-popodgotovkeavtorskih-programm-dopolnitelnogo-obrazovaniya)

[popodgotovkeavtorskih-programm-dopolnitelnogo-obrazovaniya](https://m.menobr.ru/article/5216-metodicheskie-rekomendatsii-popodgotovkeavtorskih-programm-dopolnitelnogo-obrazovaniya)

3. Сайт Scratch

[http://scratch.mit.edu](http://scratch.mit.edu/)

4. Сайт компании Microsoft «Безопасность в Интернете»

[http://www.microsoft.com/ru-ru/security/family-safety/childsafety-](http://www.microsoft.com/ru-ru/security/family-safety/childsafety-internet.aspx)

[internet.aspx](http://www.microsoft.com/ru-ru/security/family-safety/childsafety-internet.aspx)

5. Интерактивный курс по интернет-безопасности для детей <http://www.onlandia.by/html/etusivu.htm>

6. Сервисы безопасных DNS

[http://dns.yandex.ru](http://dns.yandex.ru/) (рус.)

<https://dns.norton.com/dnsweb/homePage.do> (англ.)

7. Информатика и компьютерные технологии – толковый словарь

<http://www.alleng.ru/d/comp/comp52.htm>

8. Учебник Л.А. Залоговой «Компьютерная графика»

<http://www.alleng.ru/d/comp/comp46.htm>

9. Уроки по Скретч

[https://www.youtube.com/playlist?list=PLMInhDclNR1GsZ9CJBZESbm7k3X](https://www.youtube.com/playlist?list=PLMInhDclNR1GsZ9CJBZESbm7k3Xpr7awy)

[pr7awy](https://www.youtube.com/playlist?list=PLMInhDclNR1GsZ9CJBZESbm7k3Xpr7awy)

10. Сорокина Т.Е. Пропедевтика программирования со Scratch

[http://slovo.mosmetod.ru/avtorskie-materialy/item/238-sorokina-t-e-](http://slovo.mosmetod.ru/avtorskie-materialy/item/238-sorokina-t-e-propedevtikaprogrammirovaniya-so-scratch)

[propedevtikaprogrammirovaniya-so-scratch](http://slovo.mosmetod.ru/avtorskie-materialy/item/238-sorokina-t-e-propedevtikaprogrammirovaniya-so-scratch)

11. Патаракин Е. Учимся готовить в среде Скретч

[http://school39.tgl.ru/sp/pic/File/gia/scratch/patarakin\\_Scratch.pdf](http://school39.tgl.ru/sp/pic/File/gia/scratch/patarakin_Scratch.pdf)

12. Борович П.С. Бутко Е.Ю. Учебное пособие «Среда программирования Scratch»

13. Творческие задания в среде Scratch. 5-6 класс. Рабочая тетрадь

14. Рындак — Проектная деятельность школьников в Scratch

## **1.6. Рабочие программы (модули) курсов, дисциплин программы**

Рабочая программа представлена на сайте МАУ ДО ДДДЮТ.

### **1.7. Список литературы**

1. Залогова Л.А. Компьютерная графика: учебное пособие / Л.А. Залогова. - 3-е изд. - Москва: Бином. Лаб. знаний, 2009 - 213 с.

2. Торгашева Ю. Первая книга юного программиста. Учимся писать программы на Scratch. – СПб.: Питер. 2017. – 128 с.: ил. – (Серия «Вы и ваш ребенок»)

3. Программирование для детей на языке Scratch/ пер. А. Банкрашкова. – Москва: Издательство АСТ. 2017. – 94, [2] с.: ил.

4. Вордерман К., Вудкок Д., Макаманус Ш. и др. Программирование для детей/ пер. с англ. Ломакина С. – 2 изд. – М.: Манн, Иванов и Фербер, 2016. – 224 с.: ил.

5. Босова Л. Л., Сорокина Т. Е. «Методика применения интерактивных сред для обучения младших школьников программированию»/ Журнал "Информатика и образование", №7, сентябрь 2014 г.

6. Голиков Д.Н. Scratch для юных программистов. — СПб.: БХВ-Петербург, 2017. — 192 с.: ил.